# **GRA8091 GRA8091-GDV62**

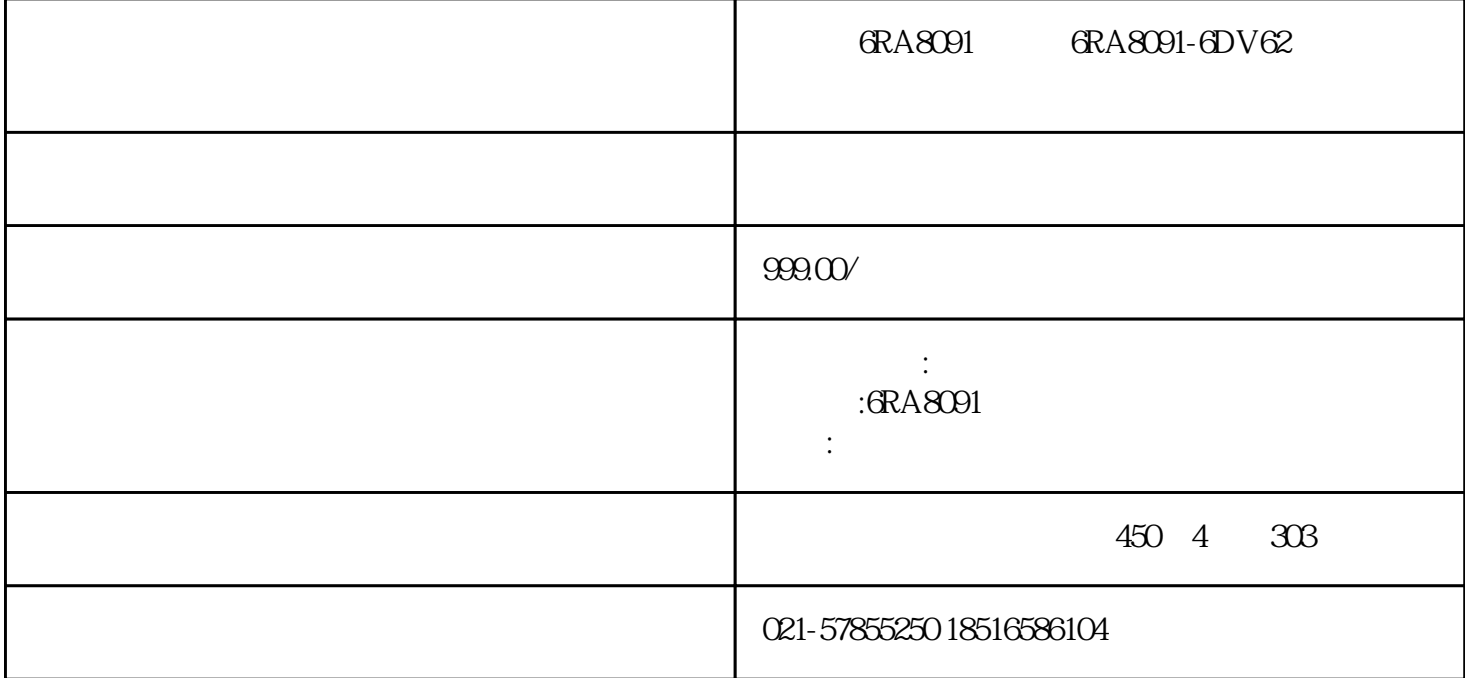

6RA8091 6RA8091-6DV62

6RA80 F60005

#### 6RA80 F60007

 $FA0005$  F600004 F60006 F60060 F60050 F60060 F60060 F60000 F60000 F60000 F60000 F60000 F60000 F60000 F 60101,F60104,F60105,F60094,F60095,F60098,F60109,F60203,F60300,F60009 F60030 F60031 F60036F60042F60068F60097F60092F08000 F07860 F30001 F30002 F30003 F30004 F30005 F30006 F30007, F30021, F30022, F30025, F30027, F30031, F30040, F30050, F30080, F30105, F30381 6RA80 F60007

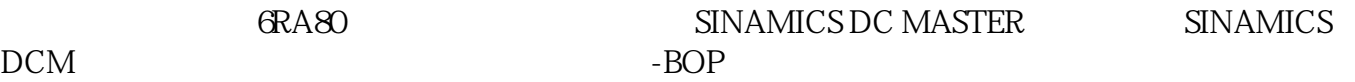

1.  $\blacksquare$ 

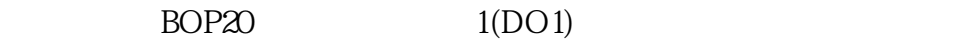

 $p0008 = 1$   $p0008 = 2$   $p0008 = 3$ 

 $2\,$ 

p50076[0] p50076[1]

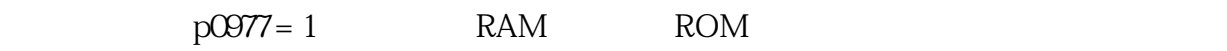

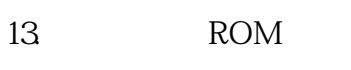

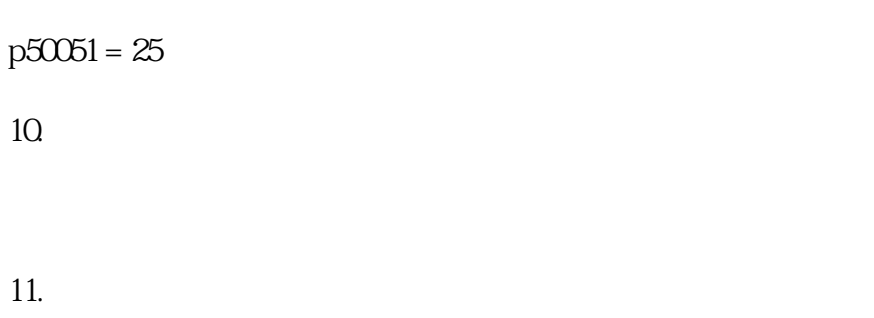

 $p50051 = 23$ 

 $p50051 = 24$ 

9. 开展优化整定

 $10\,$ 

 $11.$ 

12.

 $p3900 = 3$ 

# 8. 开展快速调试

p50171[D] p50172[D]

### $7.$

 $p50082 = 3$ 

### 6. 设置励磁

 $p50083[D] = 1$ 

# $5.$

# $p50102[D]$

 $p50101[D]$ 

 $p50100[D]$ 

## 4. 输入电机数据

 $p50078[0]$   $p50078[1]$ 

 $GRA80$  $ORA80$